## **PANDUAN MEMBUAT SESI KAUNSELING MENGGUNAKAN SPMP**

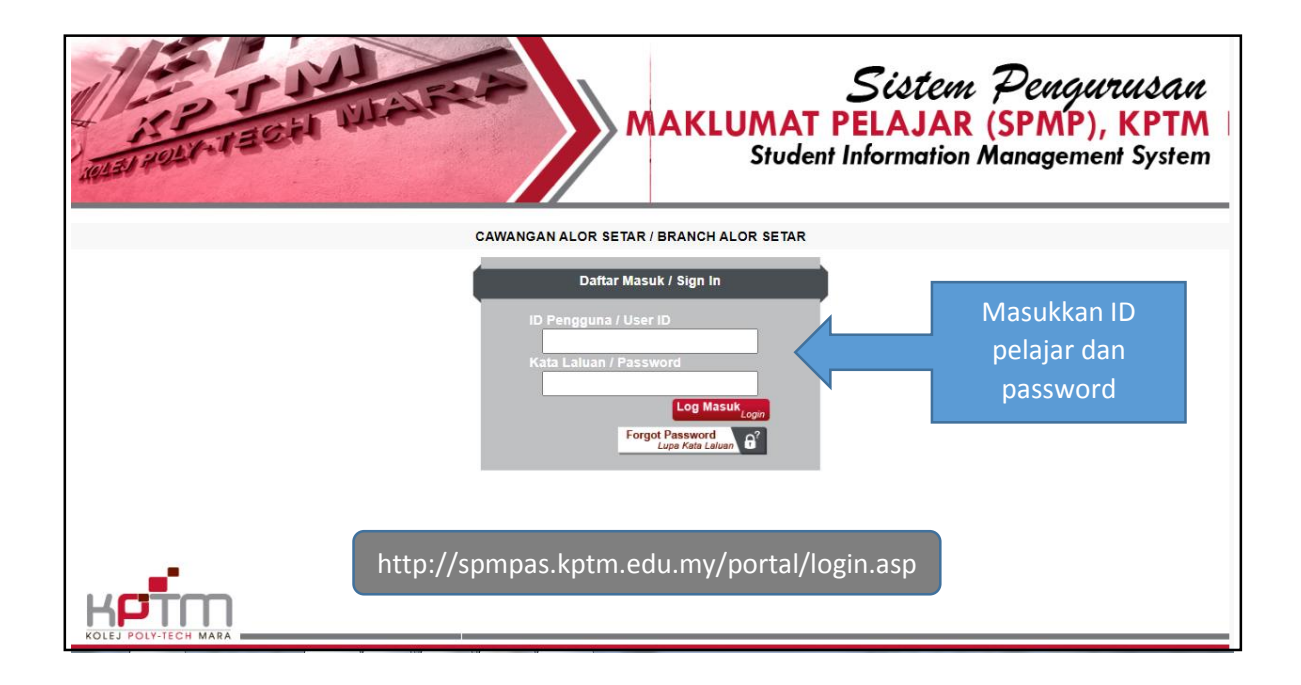

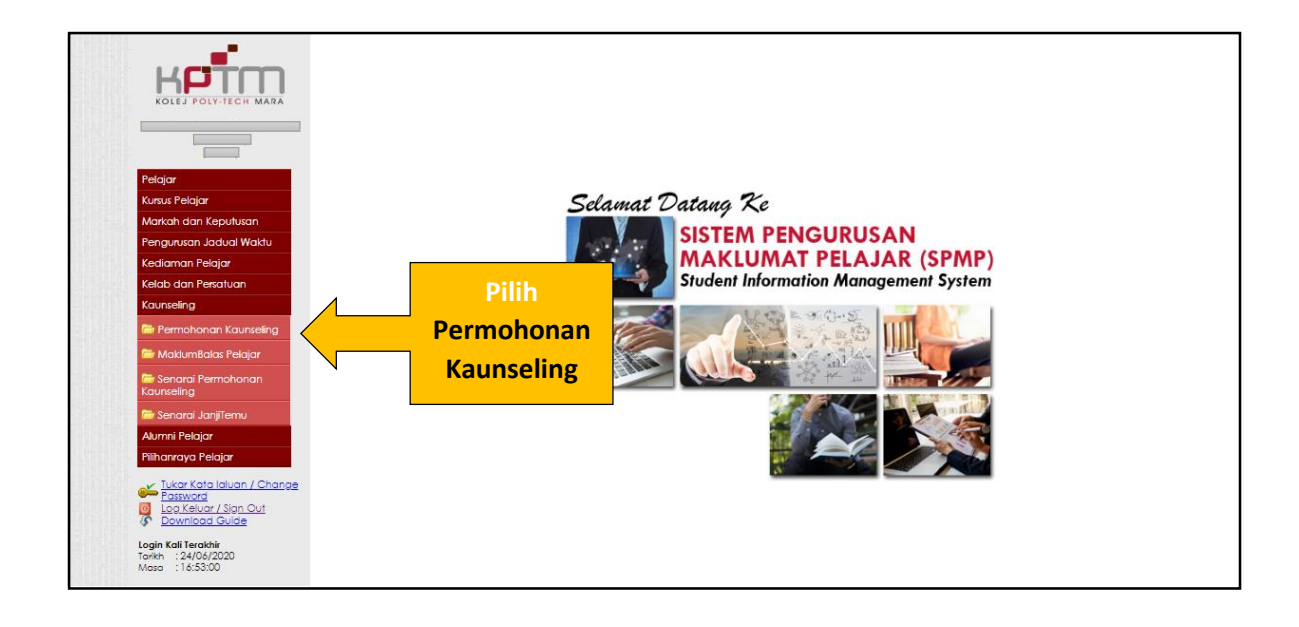

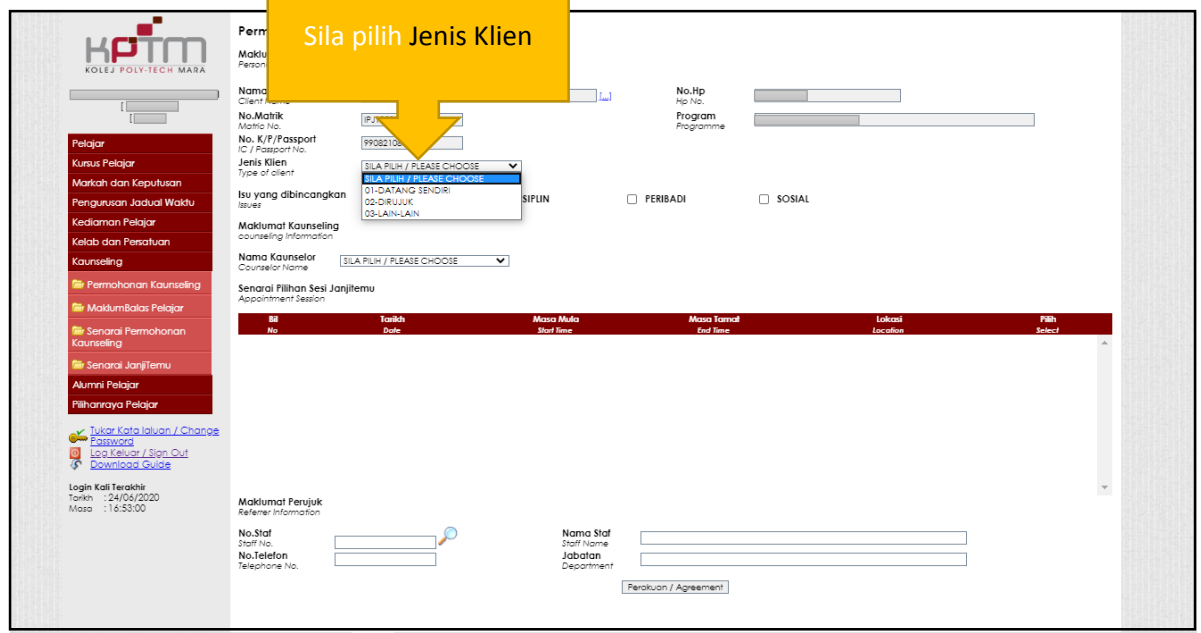

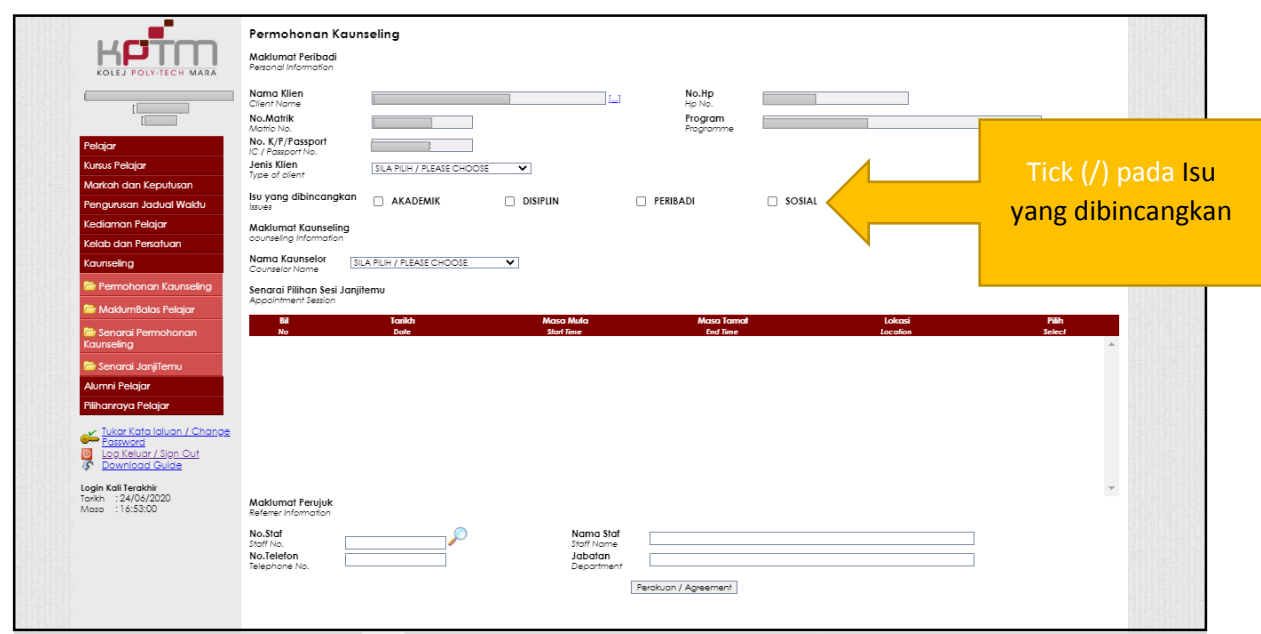

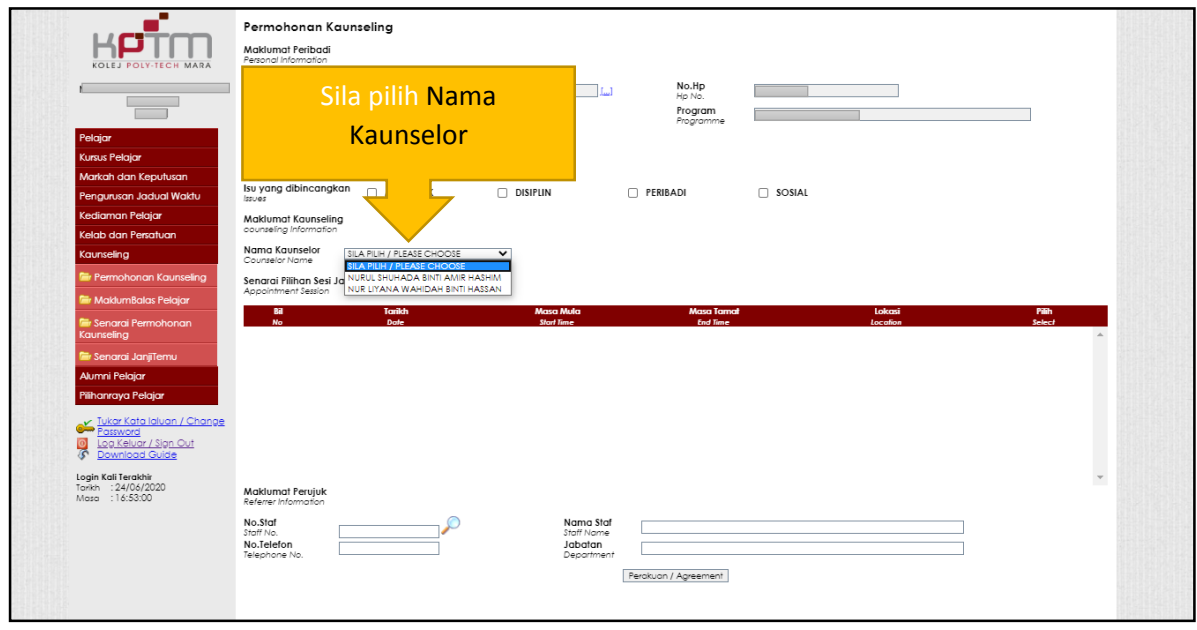

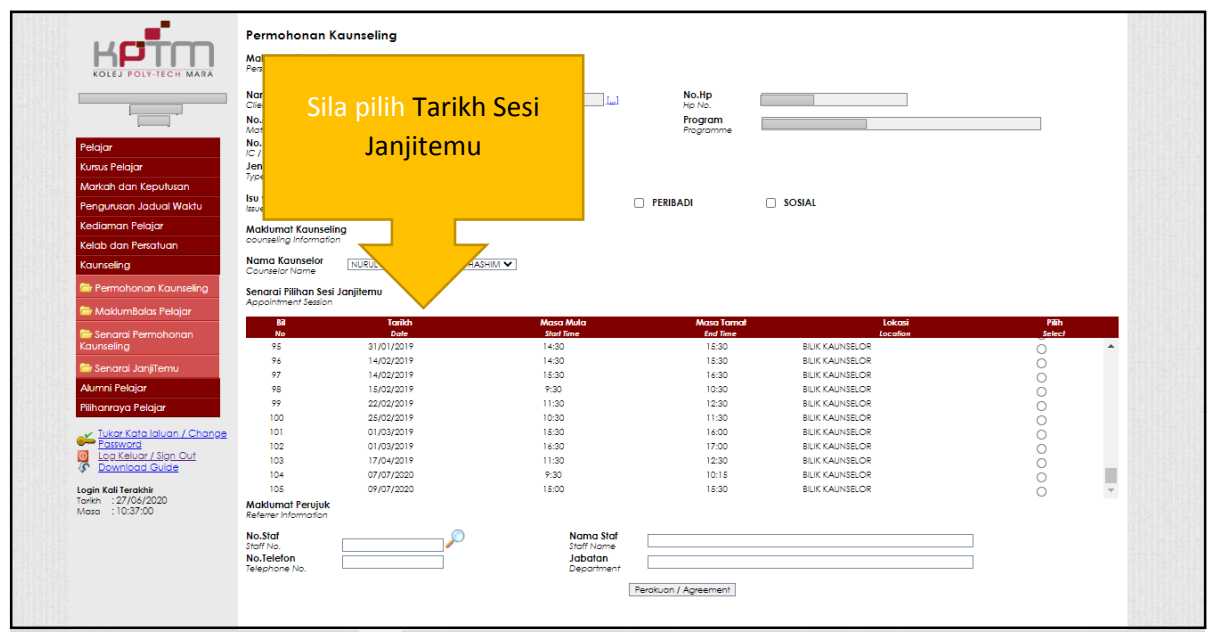

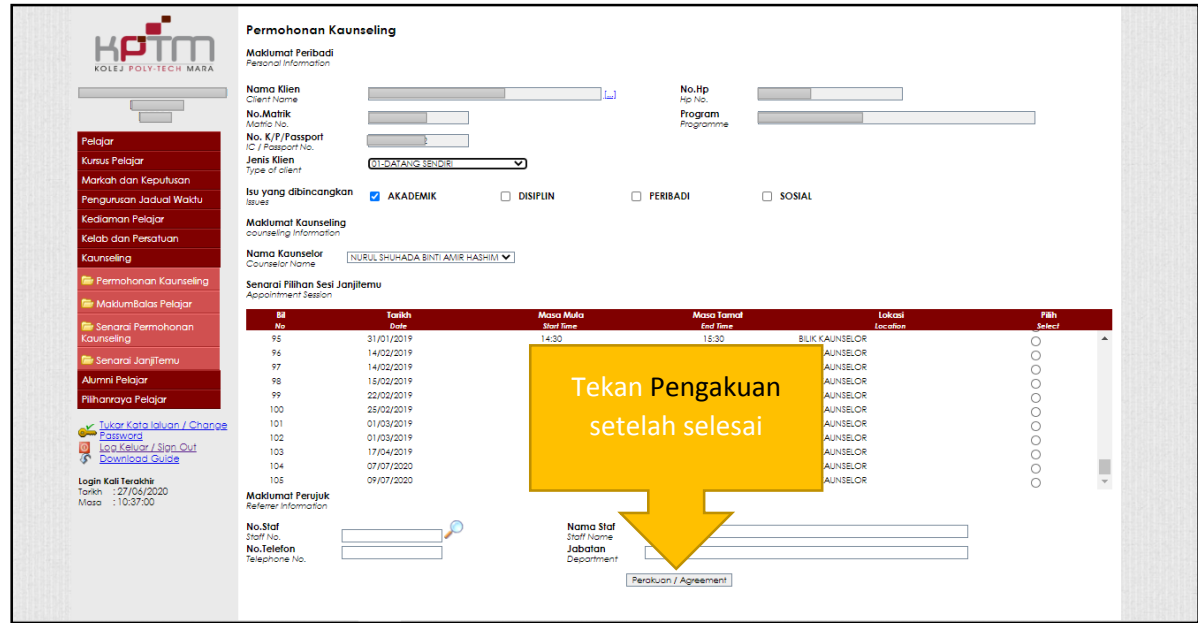